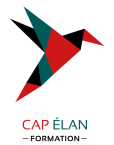

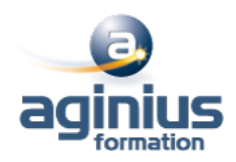

# **DÉCOUVERTE PAO - PHOTOSHOP, INDESIGN, ILLUSTRATOR**

**Durée 3 jours Référence Formation 2-PA-DEC**

# **Objectifs**

Découvrir les principes de la PAO et la méthode de travail liée aux logiciels Photoshop, Illustrator et Indesign

# **Participants**

Tout public

# **Pré-requis**

Utilisateurs ayant une bonne utilisation de Intervironnement informatique Mac / PC

# **Moyens pédagogiques**

Accueil des stagiaires dans une salle dédiée à la formation équipée d'un vidéo projecteur, tableau blanc et paperboard ainsi qu'un ordinateur par participant pour les formations informatiques.

Positionnement préalable oral ou écrit sous forme de tests d'évaluation, feuille de présence signée en demi-journée, évaluation des acquis tout au long de la formation.

En fin de stage : QCM, exercices pratiques ou mises en situation professionnelle, questionnaire de satisfaction, attestation de stage, support de cours remis à chaque participant.

Formateur expert dans son domaine d'intervention

Apports théoriques et exercices pratiques du formateur

Utilisation de cas concrets issus de l'expérience professionnelle des participants

Réflexion de groupe et travail d'échanges avec les participants

Pour les formations à distance : Classe virtuelle organisée principalement avec l'outil ZOOM.

Assistance technique et pédagogique : envoi des coordonnées du formateur par mail avant le début de la formation pour accompagner le bénéficiaire dans le déroulement de son parcours à distance.

### **PROGRAMME**

### - **Principes de base de la PAO**

Définition et utilisation de la PAO Règles de la PAO (typographie, couleurs, impression) Formats de fichiers pour le web et pour l'imprimeur Le format PDF Domaine vectoriel et bitmap

### - **Illustrator**

Présentation du logiciel et de l'interface Création d'un document Gestion des objets et de leurs attributs Gestion de la couleur et du nuancier Les calques Dessins, formes géométriques Texte éditable et texte vectorisé

#### **CAP ÉLAN FORMATION**

www.capelanformation.fr - Tél : 04.86.01.20.50 Mail : contact@capelanformation.fr Organisme enregistré sous le N° 76 34 0908834 [version 2023]

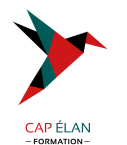

#### - **Photoshop**

Les différentes méthodes de sélection La retouche photo Les calques, les styles de calques Les réglages d'images Recadrages Taille d'image, résolution et mode de couleur Les formats JPG, PSD, EPS, TIFF Réalisation d'un montage photo

# - **InDesign**

Créer un document multipage Créer des blocs textes, chaînage de texte Réglages typographiques Styles de caractères et de paragraphes Importations d'images Pages et gabarits Exportation PDF

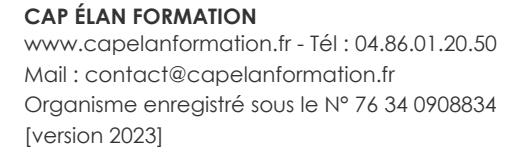

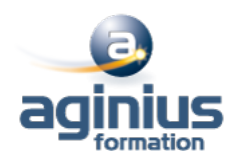